# How to get AMS data from HZDR for external users

External users have the option to request cost-free accelerator mass spectrometry (AMS) measurements of their samples via a merit-based proposal procedure. The scientific quality of submitted proposals is evaluated and ranked by an external international User Selection Panel.

Users should contact <u>Prof. Dr. A. Wallner</u> before submitting their proposal via the <u>HZDR GATE platform</u>. This guideline aims to direct the users through the proposal submission system. Further information can be found at "Application for beam time at the <u>lon Beam Center (IBC)</u>".

# 1. Register at the **HZDR GATE platform**

- Register as new user: Create GATE Login (Username, Password min. 6 characters, case sensitive)
- Type in **Personal information** (Email, Title, Family name, Given name, Birthday, Citizenship, Gender)
- Select IBC as Preferred User Office
- Select your scientific preference(s): up to 3 out of Chemistry, Earth Sciences & Environment, Energy, Engineering & technology, Humanities, ICT, Life Sciences & Biotech, Material Sciences, Mathematics, Physics, Social Sciences

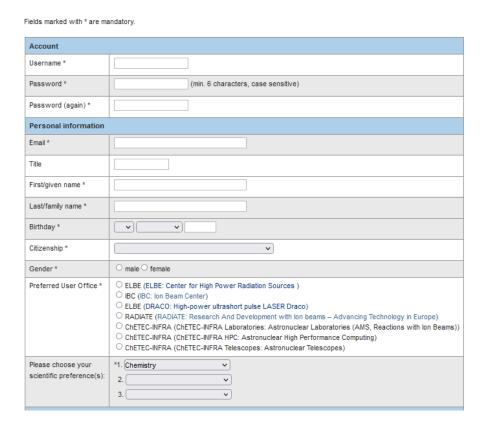

- Type in your **Affiliation** (Organisation/Institute, Department, City, Country,...)
- Decide if you want to receive further Information/Newsletters
- Confirm that you have read the <u>data security issues (pdf)</u> and terms and <u>conditions for user access (pdf)</u>
- Wait for the confirmation email to finalize your registration. You have to confirm the registration within 24 hours after receiving the HZDR's user office email!
- **Attention:** Your account needs to be approved by the user-office prior to submitting proposals. **This may take up to two business days.**

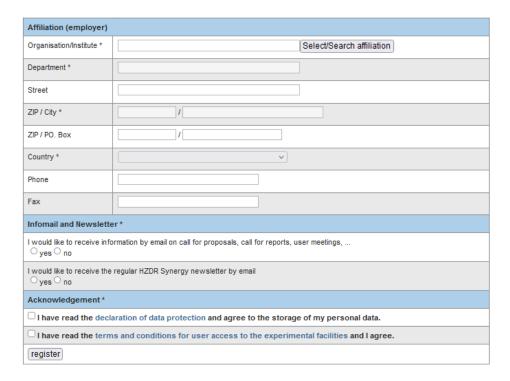

# 2. Prepare the Scientific Case and the Experimental Plan for your proposal

- Prepare the Scientific Case Document depending on the funding instrument.
  Use the appropriate templates (docx):
  - IBC General Access
  - RADIATE
  - ChETEC-INFRA
- Prepare the Experimental Plan using the <u>Accelerator mass spectrometry template (xlsx)</u>
- Both documents need to be converted into pdf-files (max. size 1 MB each, despite CheTEC-INFRA) for proposal submission.

# 3. Submit a new proposal

- Login to GATE with your GATE Login
- Select New Proposal
- Choose **Research infrastructure:** ChETEC-INFRA Laboratories, RADIATE or IBC (Contact <u>Prof. Dr. A. Wallner</u> to discuss the different funding instruments)
- Type in **Title** and **Abstract** (copy of the relevant parts of the proposal, no need to rewrite it) of max. 1000 characters
- Select Proposal type: Standard
- Select your Discipline: One out of Chemistry, Earth Sciences & Environment, Energy, Engineering & technology, Humanities, ICT, Life Sciences & Biotech, Material Sciences, Mathematics, Physics, Social Sciences
- Select one Specific discipline

New proposal

- Travel funds are not available for AMS/IBC; limited funds are available for RADIATE and ChETEC-INFRA
- Upload "Scientific Case" document as pdf (max. 2 pages, 1 MB; for ChETEC-INFRA, max. 10 MB)

| iten proposal                    |                                                                               |                       |                                                                                                    |
|----------------------------------|-------------------------------------------------------------------------------|-----------------------|----------------------------------------------------------------------------------------------------|
| General proposal data            |                                                                               |                       |                                                                                                    |
| Title *                          |                                                                               |                       | All.                                                                                                    |
| Abstract * max. 1000 characters  |                                                                               |                       | Alexander of the second of the second of the |
| Proposal type *                  | Standard                                                                      |                       |                                                                                                    |
| Discipline *                     |                                                                               | Specific discipline * | <u> </u>                                                                                                    |
| Funding                          | ☐Funding requested                                                            |                       |                                                                                                    |
| Project description (2) template |                                                                               |                       |                                                                                                    |
| Project description (pdf) *      | Durchsuchen Keine Datei ausgewählt.<br>Accepted format: *.pdf, max. of 1MByte |                       |                                                                                                    |
| previous step                    |                                                                               | next step             |                                                                                                    |

 Add potential Co-proposer, e.g. Anton Wallner, Johannes Lachner, Konstanze Stübner and/or Georg Rugel

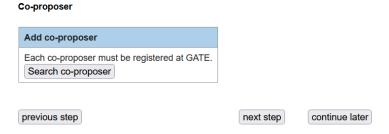

- Input technical requirements (slightly different for IBC proposals, Radiate and Chetec-INFRA):
  - Select Beamline: accelerator mass spectrometry
  - Select **Preferred local contact:** e.g. Wallner, Anton

- Include Requested beamtime: Calculation is done automatically by the Experimental plan document.
  - →1 nuclide: 1.5 h; 1 standard and 1 blank every 7 samples, 1.5 h each Example: <sup>10</sup>Be in 10 samples:

 $(10\times1.5) h + (2\times1.5) h + (2\times1.5) h = 21 h = 3 shifts à 8 h$ 

- Leave Preferred dates open or contact us.
- Upload "Experimental Case" document as pdf (max. 2 pages, 1 MB)
  - Select Spokes person for the proposal
  - Select Collaborating partner from HZDR, e.g. Anton Wallner
  - Select Type of project (usually "Standard")

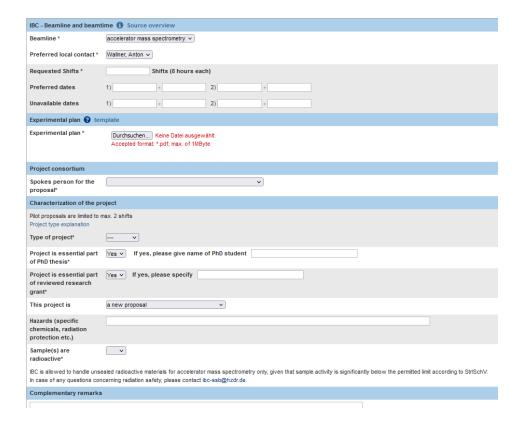

- Specify relation of proposal to PhD thesis and reviewed research grants
- Select if project is a new proposal or an extension etc (contact us if you are not sure)
- Specify any Hazards;
  Specify if your samples are radioactive (please contact the radiation safety officers (<u>ibc-ssb@hzdr.de</u>) or Prof. A. Wallner (<u>a.wallner@hzdr.de</u>) if you are not sure)
- Press "Next step" several times and do not forget to press "Submit"
- Wait for evaluation results

# **FAQs**

- Is there a proposal deadline?
  No.
- How long does the evaluation of the proposal take?
  Between one and a few weeks.
- How can I send processed samples (e.g. for hands-off projects)?
  Send BeO/Nb (1:4 by weight) and Al<sub>2</sub>O<sub>3</sub>/Ag (1:1 by weight) pressed in "HVEI

Send BeO/Nb (1:4 by weight) and  $Al_2O_3/Ag$  (1:1 by weight) pressed in "HVEE" Cu cathodes with steel pins.

**Cathodes should NOT be labelled**. They should be placed in containers labelled with your sample name on the cap and on the container leaving space for in-house ID numbers (see picture: red crosses)

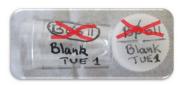

Use a **black pen for** <sup>10</sup>Be samples and a **blue pen for** <sup>26</sup>Al samples

Send sample information electronically before sending samples:

- Proposal number
- Sample name
- Expected <sup>10</sup>Be/<sup>9</sup>Be and/or <sup>26</sup>Al/<sup>27</sup>Al **isotope ratio** for each sample
- Amount of BeO & Nb and Al₂O₃ & Ag for each sample (all values in mg)
- Put samples in correct order for measurement, i.e. processing blank before the corresponding samples.
   If you submit more than one batch, indicate priorities.
- Mailing adress is: Prof. Anton Wallner, Helmholtz-Zentrum Dresden-Rossendorf, Bautzner Landstr. 400, 01328 Dresden, Germany
- Can all nuclides be measured at the same time?

No and yes. We measure ratios of nuclides of one element from chemically prepared samples. For example, we dedicate a full week to measure  $^{10}\mbox{Be/}^{9}\mbox{Be}$  from BeO samples. In a second week, we analyse a different nuclide ratio (e.g.,  $^{26}\mbox{Al/}^{27}\mbox{Al}$  from Al $_2\mbox{O}_3$  chemically prepared from the same sample raw material). Thus, usually you will receive first results of all of your samples for one nuclide ratio and then have to wait for a few weeks for the results of the other nuclide ratio.

• Can (in-situ produced) <sup>14</sup>C be measured at DREAMS?

No, at this stage the 6 MV accelerator of DREAMS will not be used for measuring <sup>14</sup>C. Please, contact e.g. our <u>RADIATE partner ETH</u> for AMS measurements of in-situ produced <sup>14</sup>C.

Can cosmogenic noble gases be measured at DREAMS?

No, the accelerator is not suitable for analysing noble gases by AMS.

# Your proposal is successful: What's next?

- 1. For a hand-on proposal, contact us to discuss the length and the timing of your stay. There is no need for a special chemistry/safety knowledge or training before arrival.
- 2. Get www-access via Eduroam at your home institute before you come.
- 3. Book the <u>guest house</u> for sample preparation and AMS measurements (also during night-shifts) on your own costs: <u>guest house request form (pdf)</u>. Your HZDR-contact for using the AMS chemistry labs is Konstanze Stübner; for AMS in general Anton Wallner. The infrastructure is DREAMS@IBC.
- 4. Alternative accommodation is available in the Dresden city centre but is not recommended due to exceptional working hours.

#### Additional information for your arrival at HZDR

1. HZDR is located about 10 km north-east from the city centre of Dresden (<u>How to find us</u>). If you arrive at Dresden Central Station by train (**Hauptbahnhof**) or long-distance bus (**Hauptbahnhof - Bayrische Strasse**) it may be tricky to find the **station for the bus 261** (direction: Sebnitz). Here is a map for detailed instructions:

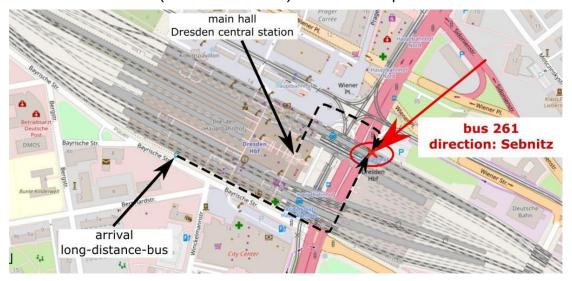

- 2. **Important!** If you take the bus 261, do **NOT** get off the bus at "Siedlung Rosssendorf". The correct bus stop is called **"Rossendorf Forschungszentrum"**. Bus tickets (single ticket = "Einzelfahrschein" or ticket for four trips = "4er-Karte") can be purchased from the bus driver.
- 3. To enter the HZDR site you need a **passport** or other picture ID. You will get an access card for the duration of your stay.
- 4. You will get a map indicating **building 712**, where some of our offices **(room 303, phone 2802)** and the AMS control room (phone **2189** during AMS beam time) are located. After 19:00 the entrance to the accelerator building may be closed: call **2189 or 3252** for access. Most of our offices are located in **building 613**.

- 5. Please bring your **laptop**, if you have one. It can be quite useful when working in the lab and/or during night-shifts.
- 6. There is no need to bring your own lab coat or safety goggles.
- 7. Our security staff is on duty 24/7, you can arrive and pick-up your guest house key whenever you want if you have a reservation. However, please be aware of scarcity of public transportation in the evening and on weekends.
- 8. We have a **canteen** on site, which is open Monday to Friday for breakfast and lunch (until 13:30 h). If you arrive late, there is only minimal food supply at the canteen from a vending machine.
- 9. The nearest **shopping** possibility is at Dresden-Weissig, which is four bus stops ( $\sim 5.5$  km) away from HZDR. There is also the possibility to rent a bike from the guesthouse.